#### МИНИСТЕРСТВО НАУКИ И ВЫСШЕГО ОБРАЗОВАНИЯ РОССИЙСКОЙ ФЕДЕРАЦИИ Федеральное государственное бюджетное образовательное учреждение высшего образования у «КАЗАНСКИЙ ГОСУДАРСТВЕННЫЙ ЭНЕРГЕТИЧЕСКИЙ УНИВЕРСИТЕТ» (ФГБОУ ВО «КГЭУ»)

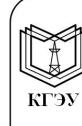

Подписан: ФГБОУ ВО «КГЭУ» - КАЗАНСКИЙ ГОСУДАРСТВЕННЫЙ<br>ЭНЕРГЕТИЧЕСИЙ УНИВЕРСИТЕТ» Владелец: Ахметова Римма Валентиновна, Директор института электроэнергетики и электроники,<br>Сертификат: 04C8DDC300BAAE048C420E8CF1032DFFFD Действителен с 20.06.2022 по 20.06.2023

УТВЕРЖДАЮ Директор института Электроэнергетики и электроники И.В. Ившин  $\langle 28 \rangle$  $10$ 2020 г.

# РАБОЧАЯ ПРОГРАММА ДИСЦИПЛИНЫ

Инженерное проектирование с применением САПР

(Наименование дисциплины в соответствии с РУП)

Направление ПОДГОТОВКИ

13.03.02 Электроэнергетика и электротехника (Код и наименование направления подготовки)

Направленность (профиль) Релейная защита и автоматизация электроэнергетических систем

(Наименование направленности (профиля) образовательной программы)

Квалификация

Бакалавр

(Бакалавр / Магистр)

г. Казань, 2020

Рабочая программа дисциплины разработана в соответствии с ФГОС B<sub>O</sub>  $\overline{10}$ направлению подготовки 13.03.02 Электроэнергетика  $\overline{M}$ электротехника (уровень бакалавриата) (приказ Минобрнауки России от  $28.02.2018$  r. No 144)

Программу разработал:

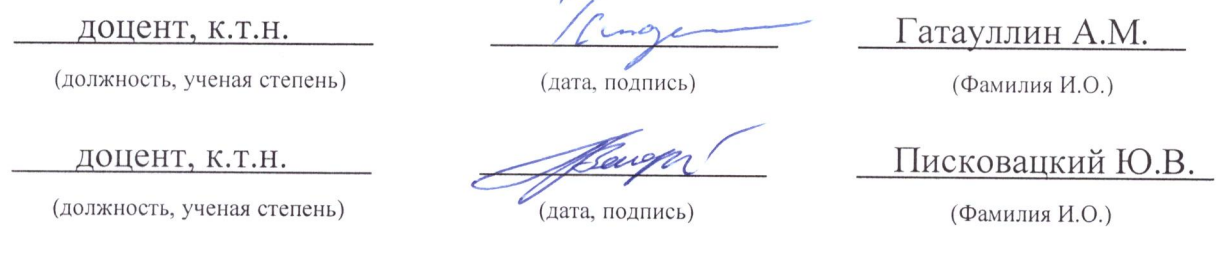

Программа рассмотрена и одобрена на заседании кафедры релейной защиты и автоматизации электроэнергетических систем (РЗА), протокол №8 от 28.10.2020.

Заведующий кафедрой РЗА

Д.Ф. Губаев (подпис)

Программа одобрена на заседании учебно-методического совета института «Электроэнергетики и электроники» (ИЭЭ), протокол № 3 от 28.10.2020.

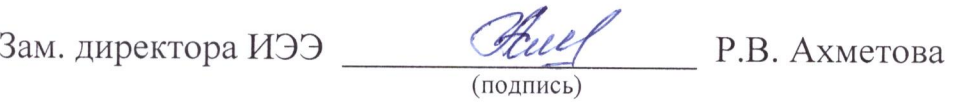

Программа принята решением Ученого совета института «Электроэнергетики и электроники» протокол №4 от 28.10.2020.

# 1. Цель, задачи и планируемые результаты обучения по дисципли-

He

Цель преподавания дисциплины заключается в приобретении студентами знаний об автоматизации вычислительных процессов при решении энергетических задач, автоматизации выполнения конструкторско-проектной документации с помощью современных программных средств вычислительной техники, освоение теоретических и практических методов и современных систем автоматизированного проектирования (САПР) и применение их на практике.

Задачами дисциплины являются:

лать представление об основах компьютерных технологий решения задач проектирования;

дать представление об алгоритмах и особенностях программ по реализации рассматриваемых задач проектирования;

совершенствование проектирования на основе применения математических методов, алгоритмов, программ и современных средств вычислительной техники:

автоматизация процессов поиска, обработки и выдачи информации;

взаимодействие с автоматизированными системами различных уровней и функциональных значений;

Компетенции, формируемые у обучающихся, запланированные результаты обучения по дисциплине, соотнесенные с индикаторами достижения компетенний:

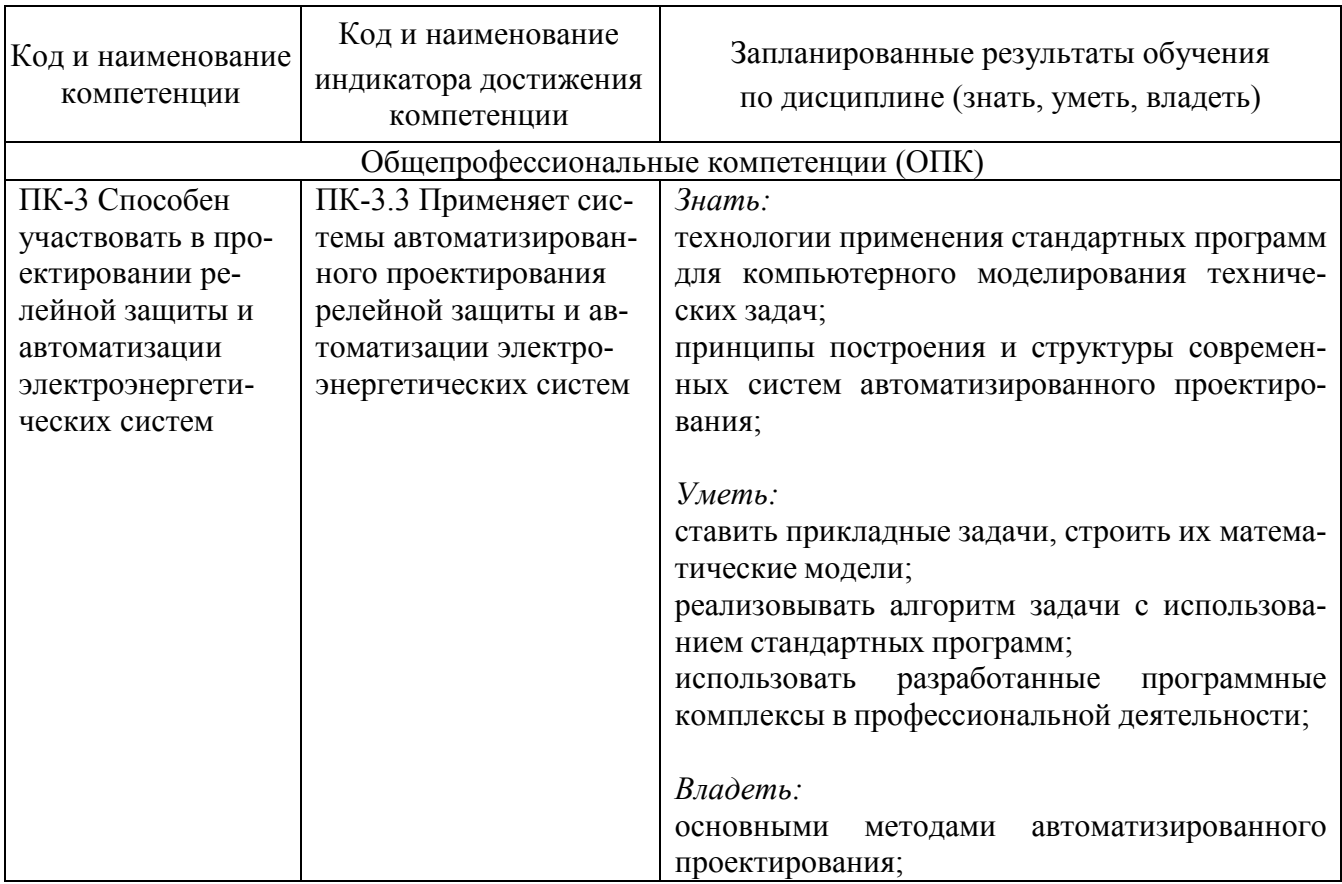

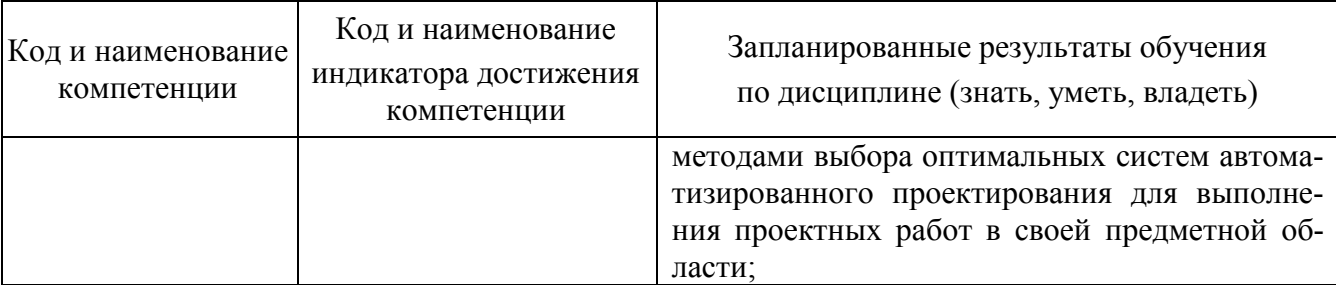

### **2. Место дисциплины в структуре ОПОП**

Дисциплина «Инженерное проектирование с применением САПР» относится к части, формируемой участниками образовательных отношений учебного плана по направлению подготовки 13.03.02 «Электроэнергетика и электротехника».

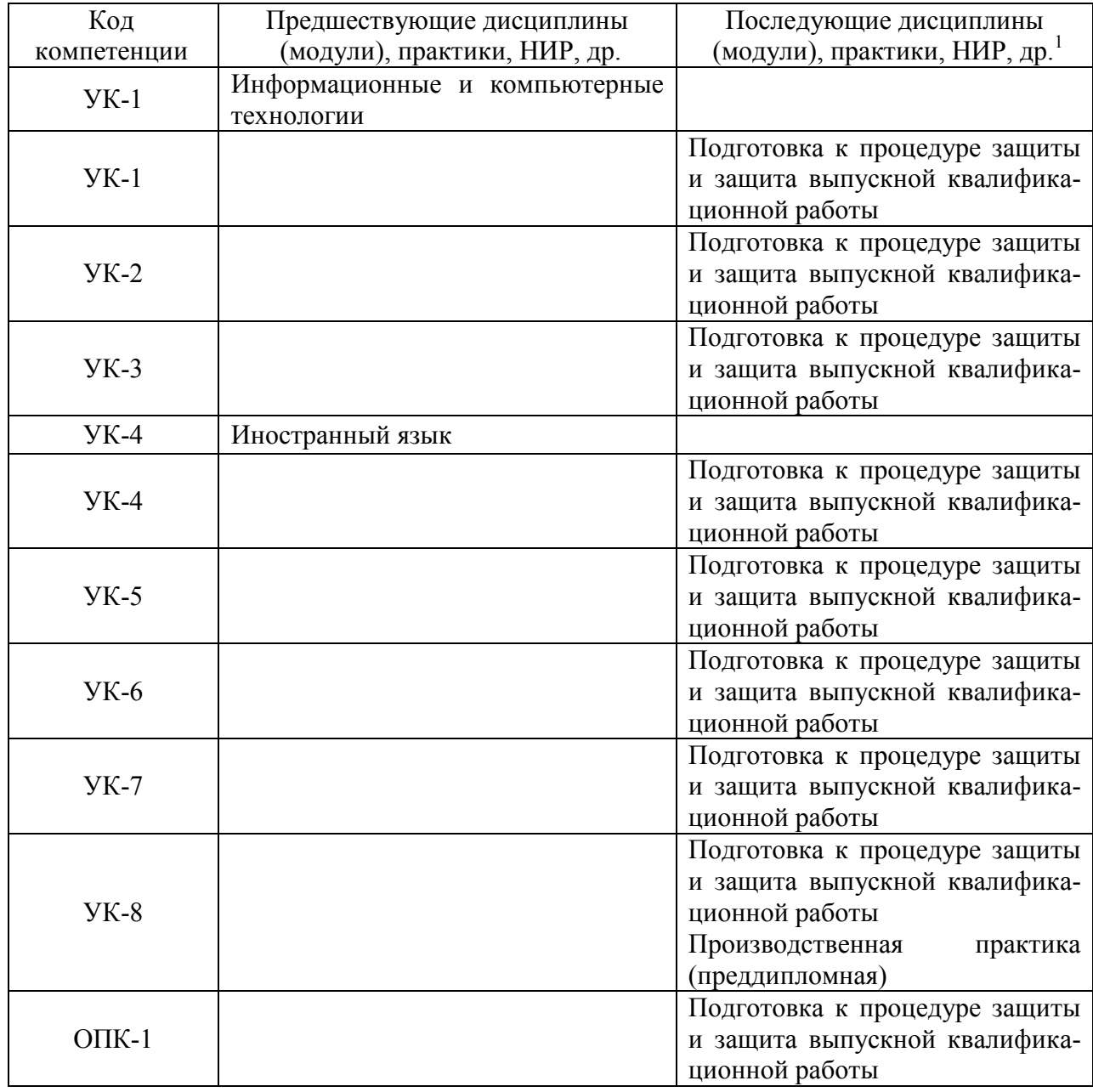

 $\overline{a}$ 

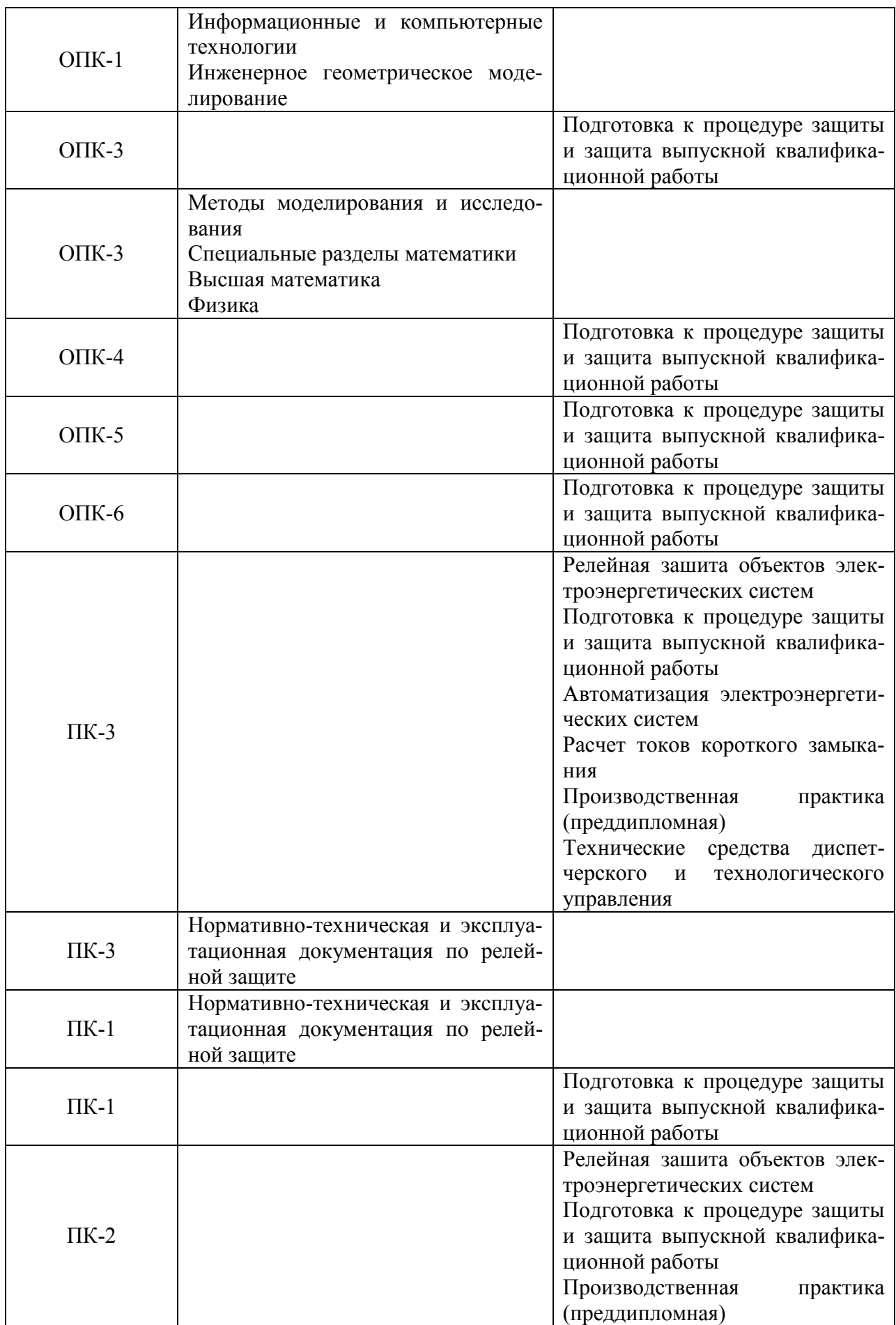

Для освоения дисциплины обучающийся должен: знать:

- базовые особенности по работе с компьютером, теорию информационных процессов и систем, технологии обработки информации, теорию алгоритмов

уметь:

- разбирать задачи с элементами математической логики и теории алгоритмов

владеть:

- практическими навыками по работе с компьютером

### **3. Структура и содержание дисциплины**

### **3.1. Структура дисциплины**

Общая трудоемкость дисциплины составляет 3 зачетных(ые) единиц(ы) (ЗЕ), всего 108 часов, из которых 42 часов составляет контактная работа обучающегося с преподавателем (занятия лекционного типа 16 час., занятия семинарского типа (практические, семинарские занятия, лабораторные работы и т.п.) 24 час., групповые и индивидуальные консультации 0 час., прием экзамена (КПА), зачета с оценкой - 1 час., самостоятельная работа обучающегося 66 час, контроль самостоятельной работы (КСР) - 2 час. Практическая подготовка по виду профессиональной деятельности составляет 12 часов.

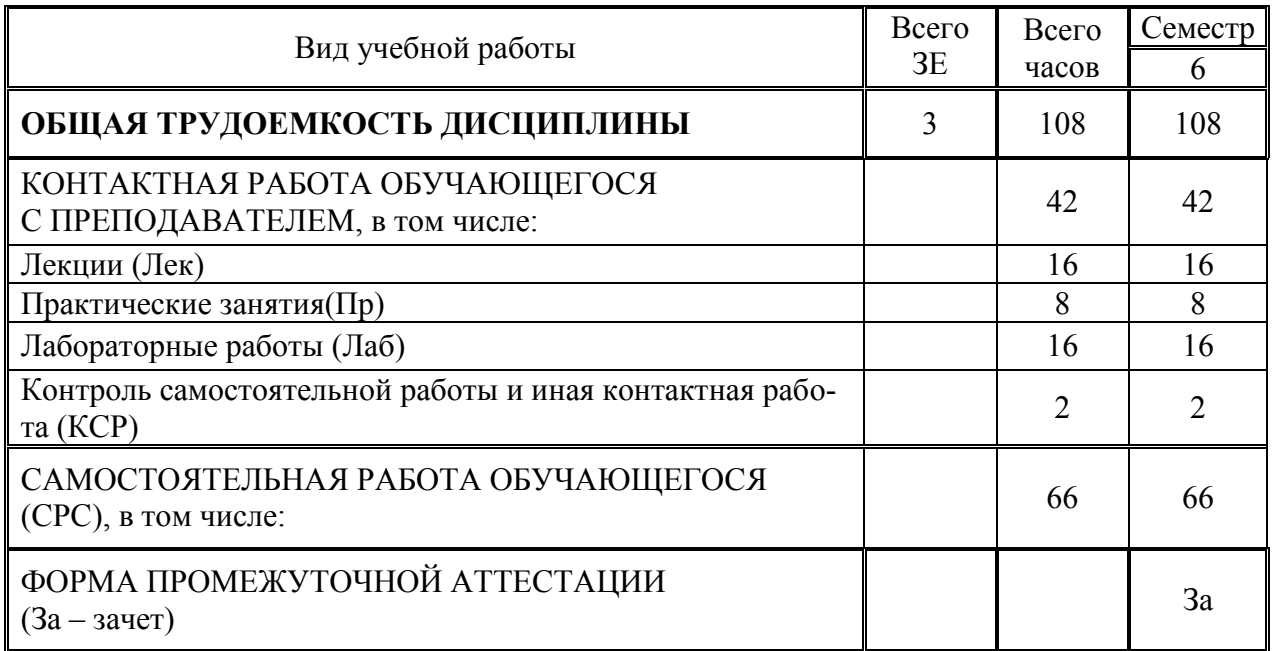

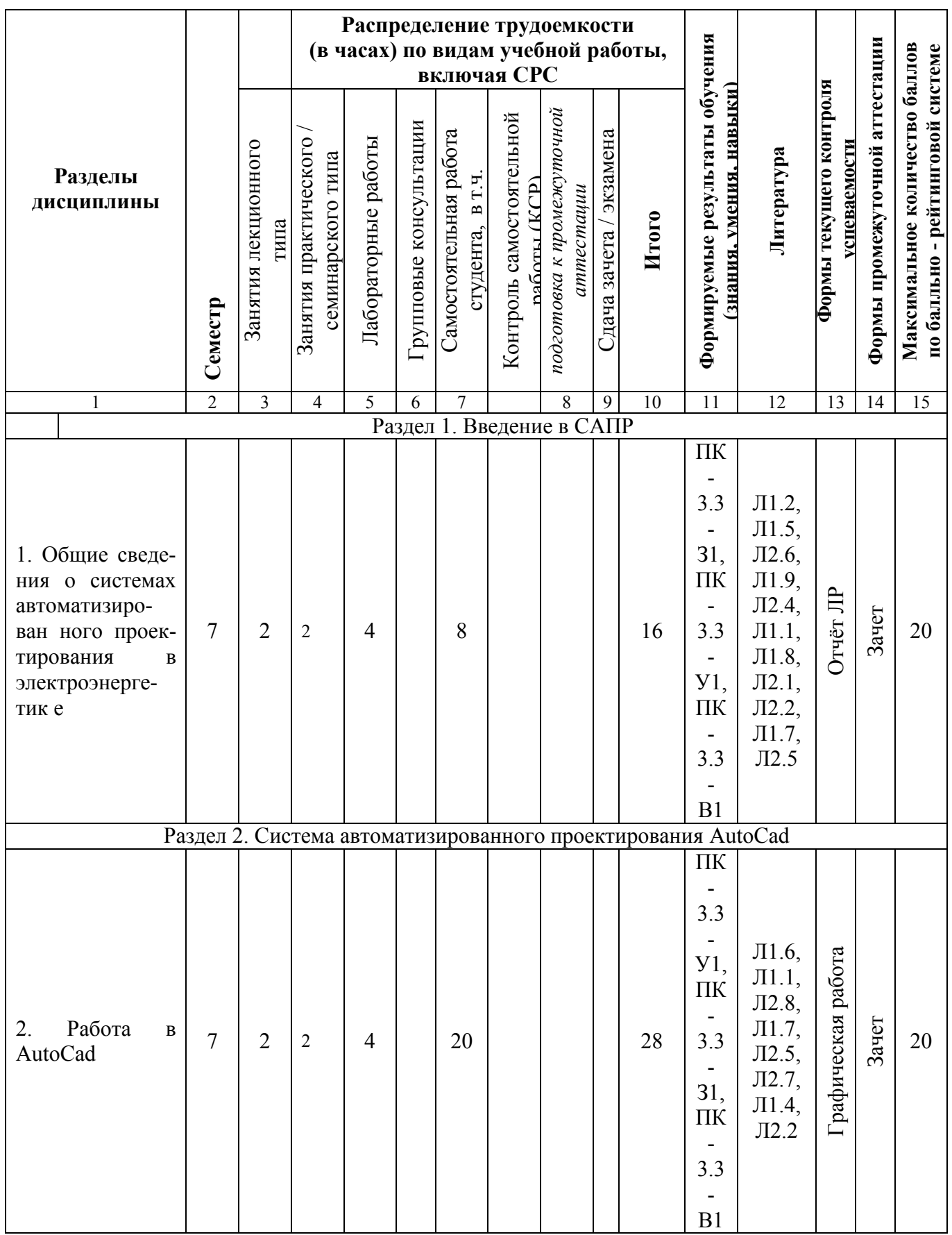

### **3.2. Содержание дисциплины, структурированное по разделам и видам занятий**

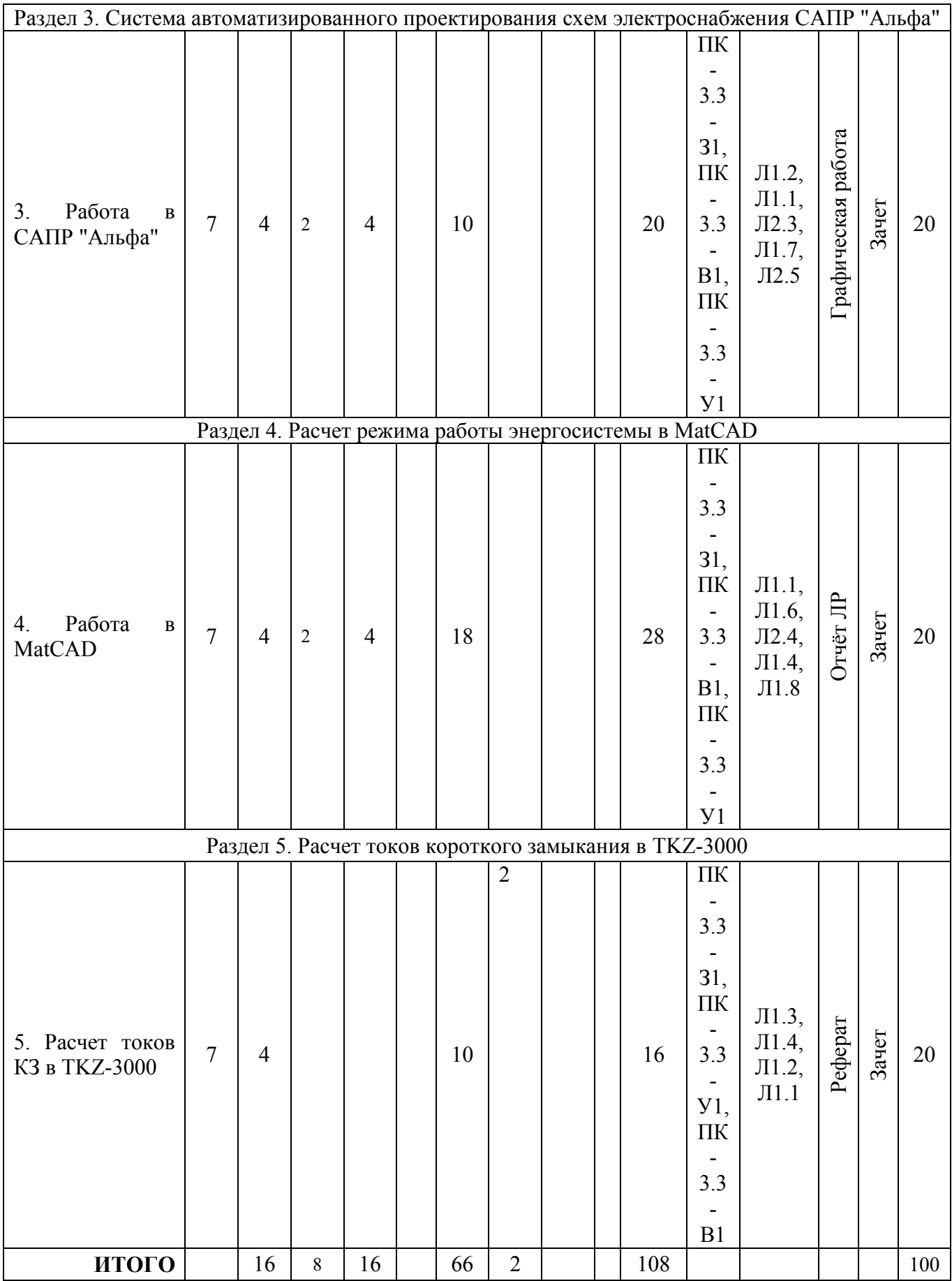

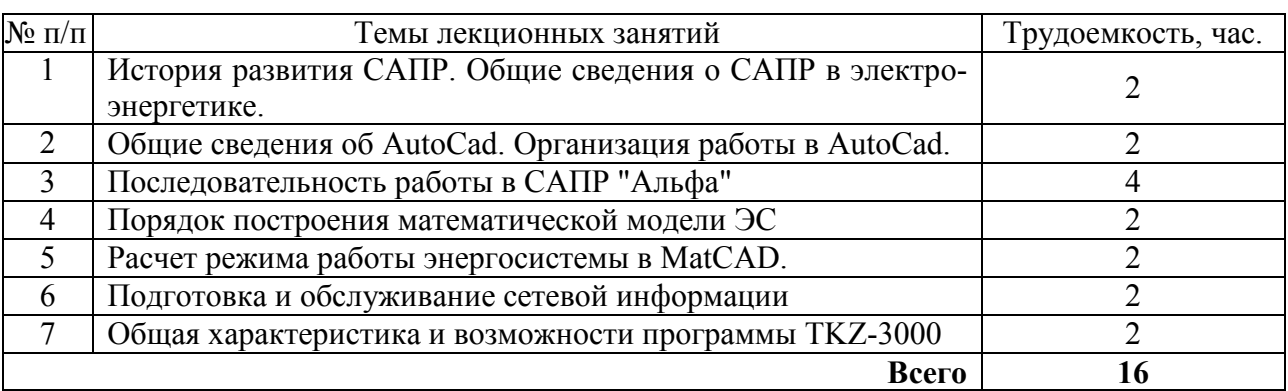

### **3.3. Тематический план лекционных занятий**

### **3.4. Тематический план практических занятий**

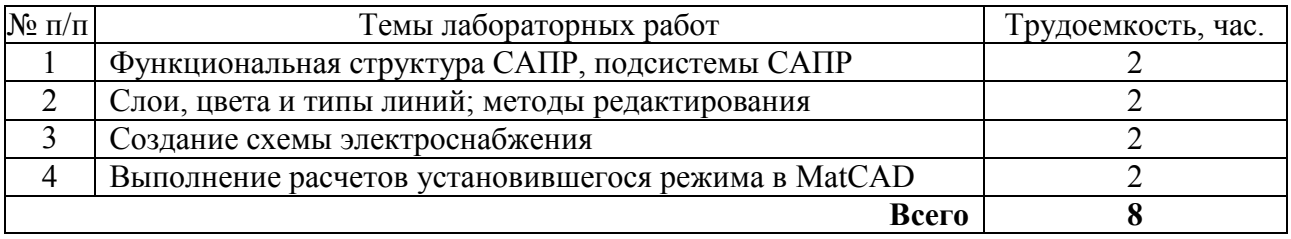

### **3.5. Тематический план лабораторных работ**

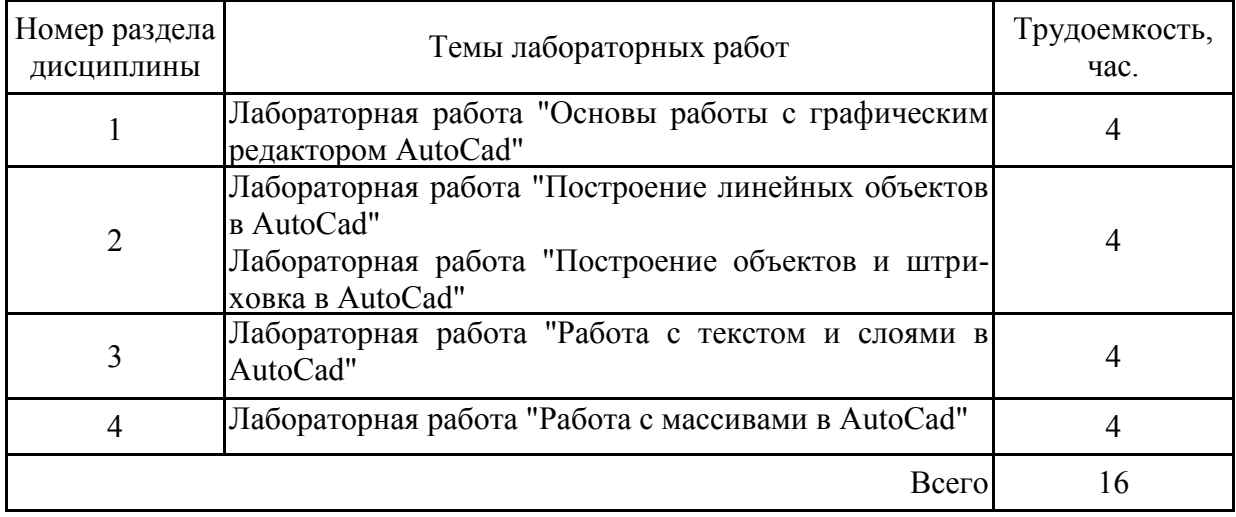

### **3.6. Самостоятельная работа студента**

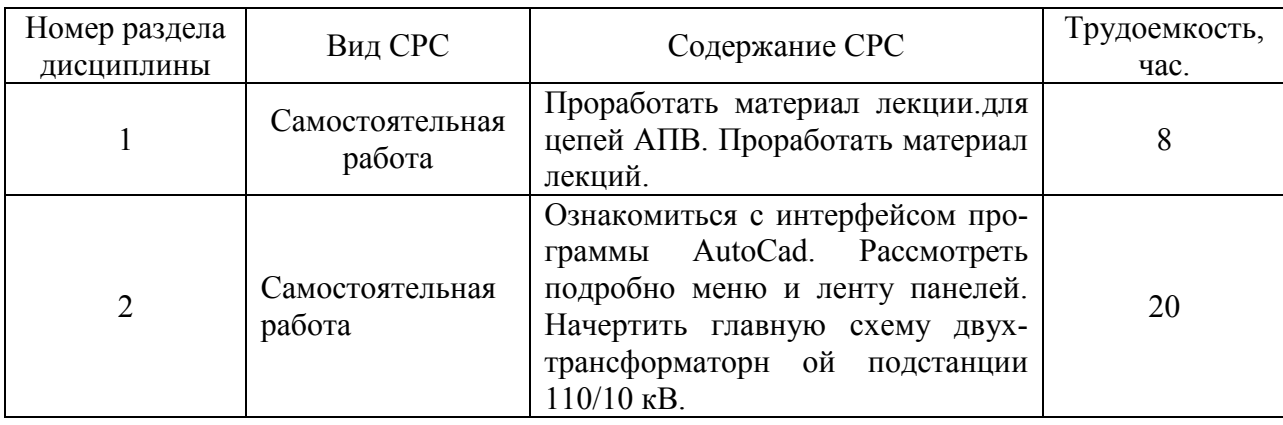

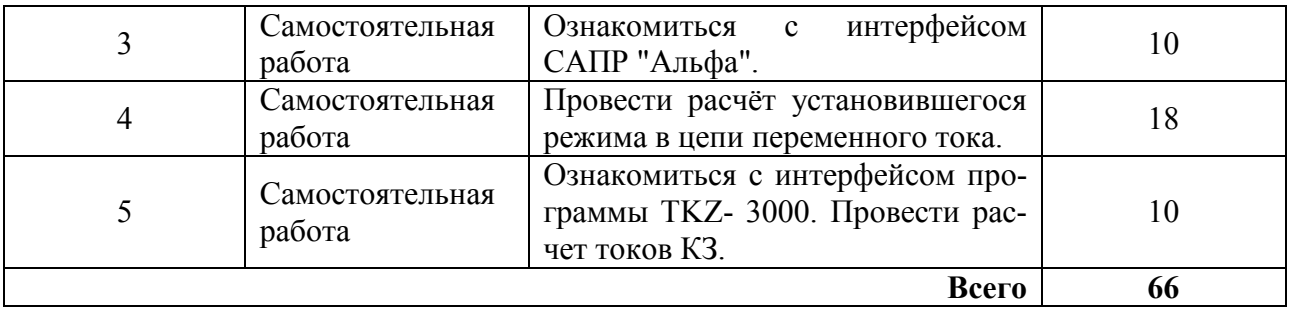

#### **4. Образовательные технологии**

При реализации дисциплины «Инженерное проектирование с применением САПР» направления подготовки бакалавров 13.03.02 «Электроэнергетика и электротехника» используются традиционные образовательные технологии - лекции в сочетании с практическими занятиями и лабораторными работами, а также применяется электронное обучение и дистанционные образовательные технологии.

В образовательном процессе используются:

- дистанционные курсы (ДК), размещенные на площадке LMS Moodle.

- электронные образовательные ресурсы (ЭОР), размещенные в личных кабинетах студентов Электронного университета КГЭУ, URL: http://e.kgeu.ru/

#### **5. Оценивание результатов обучения**

Оценивание результатов обучения по дисциплине осуществляется в рамках текущего контроля успеваемости, проводимого по балльно-рейтинговой системе (БРС), и промежуточной аттестации.

Текущий контроль успеваемости осуществляется в течение семестра. При текущем контроле успеваемости используются следующие оценочные средства: оценивается реферат и доклад по заданной теме, проводится защита лабораторных работ, выполняются и оцениваются графические работы.

Результат промежуточной аттестации в форме зачета без оценки определяется по совокупности результатов текущего контроля успеваемости по дисциплине.

Обобщенные критерии и шкала оценивания уровня сформированности компетенции (индикатора достижения компетенции) по итогам освоения дисциплины:

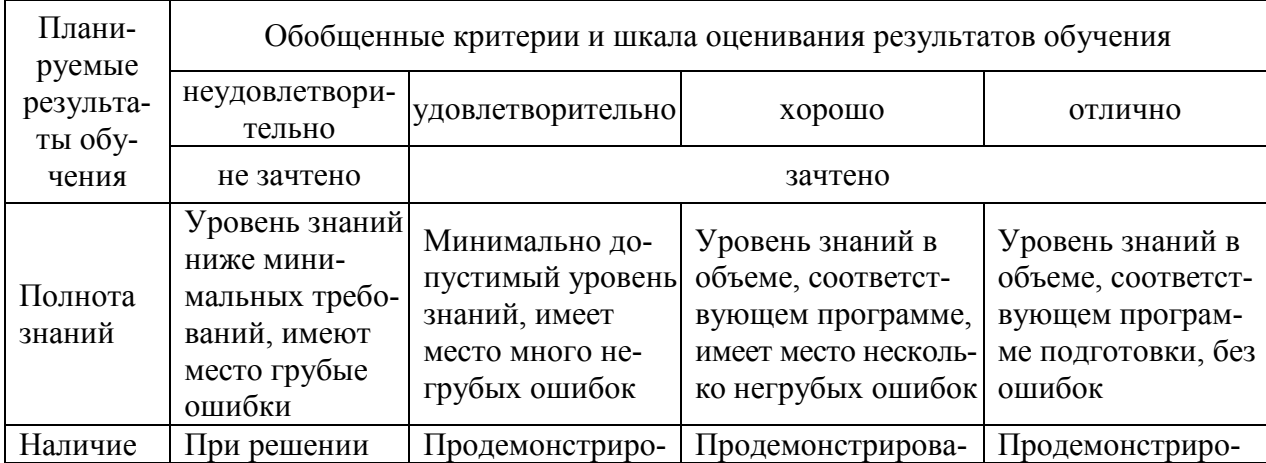

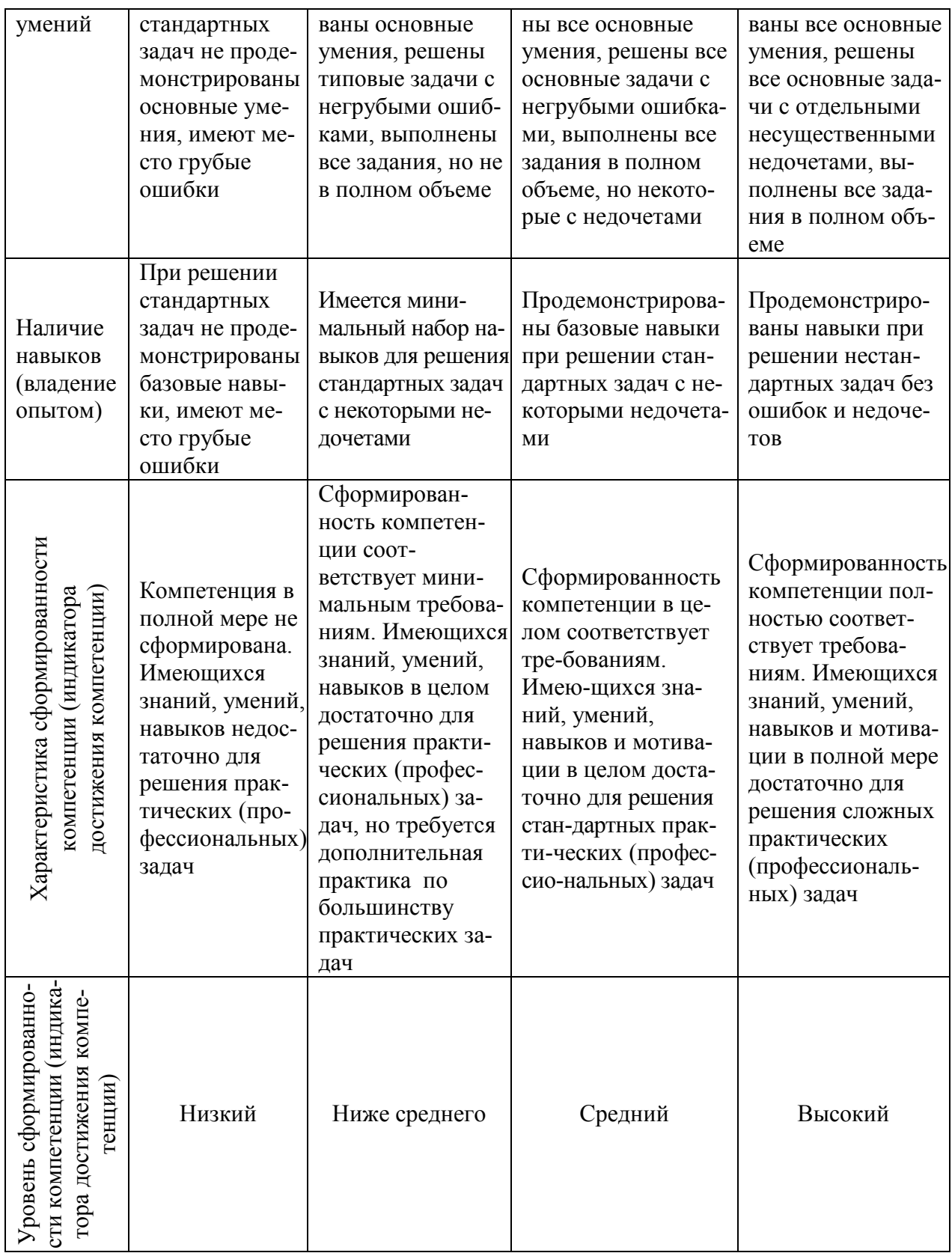

## Шкала оценки результатов обучения по дисциплине:

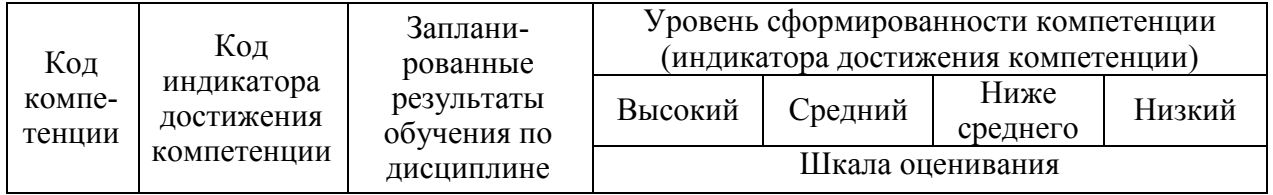

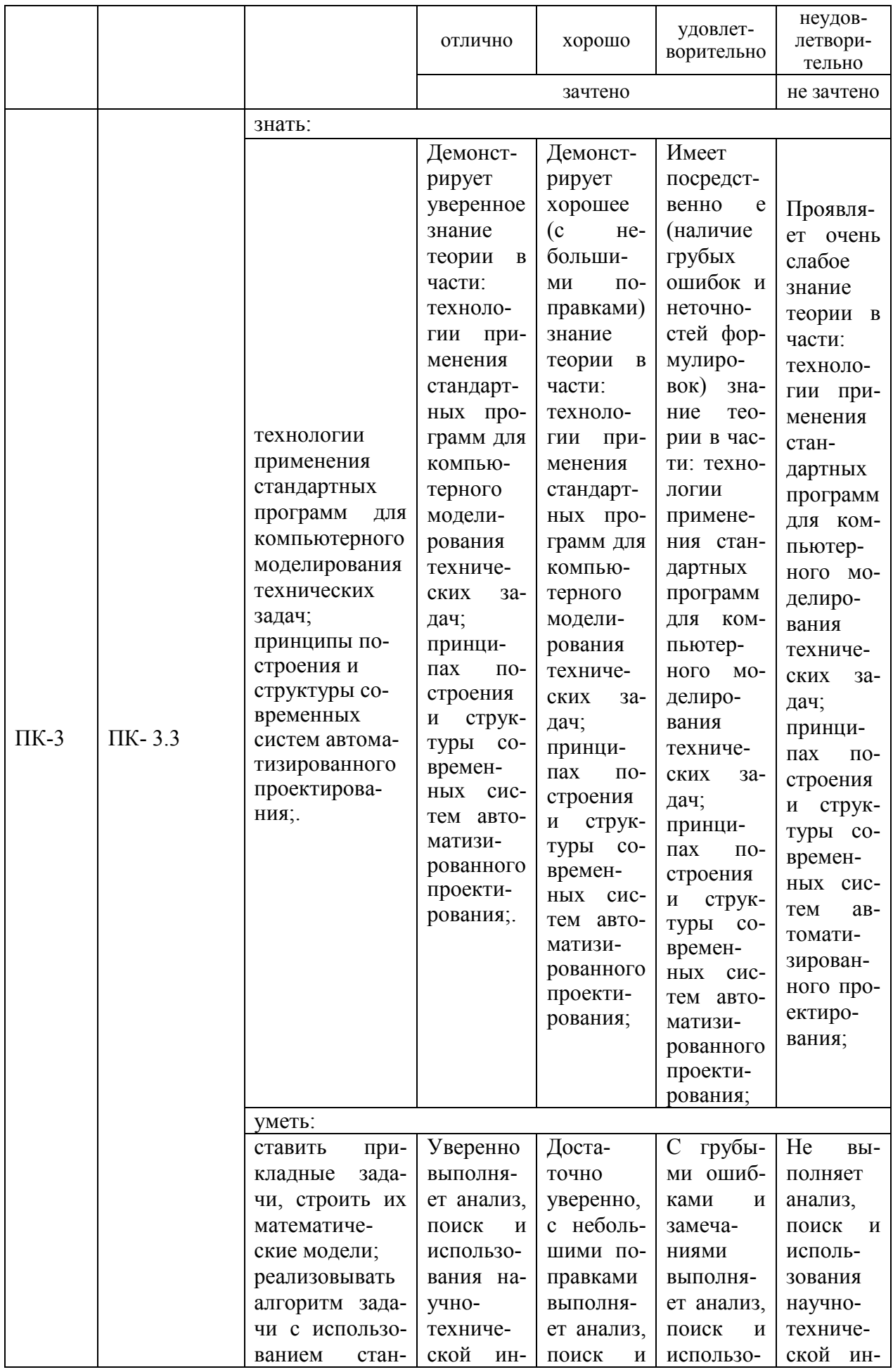

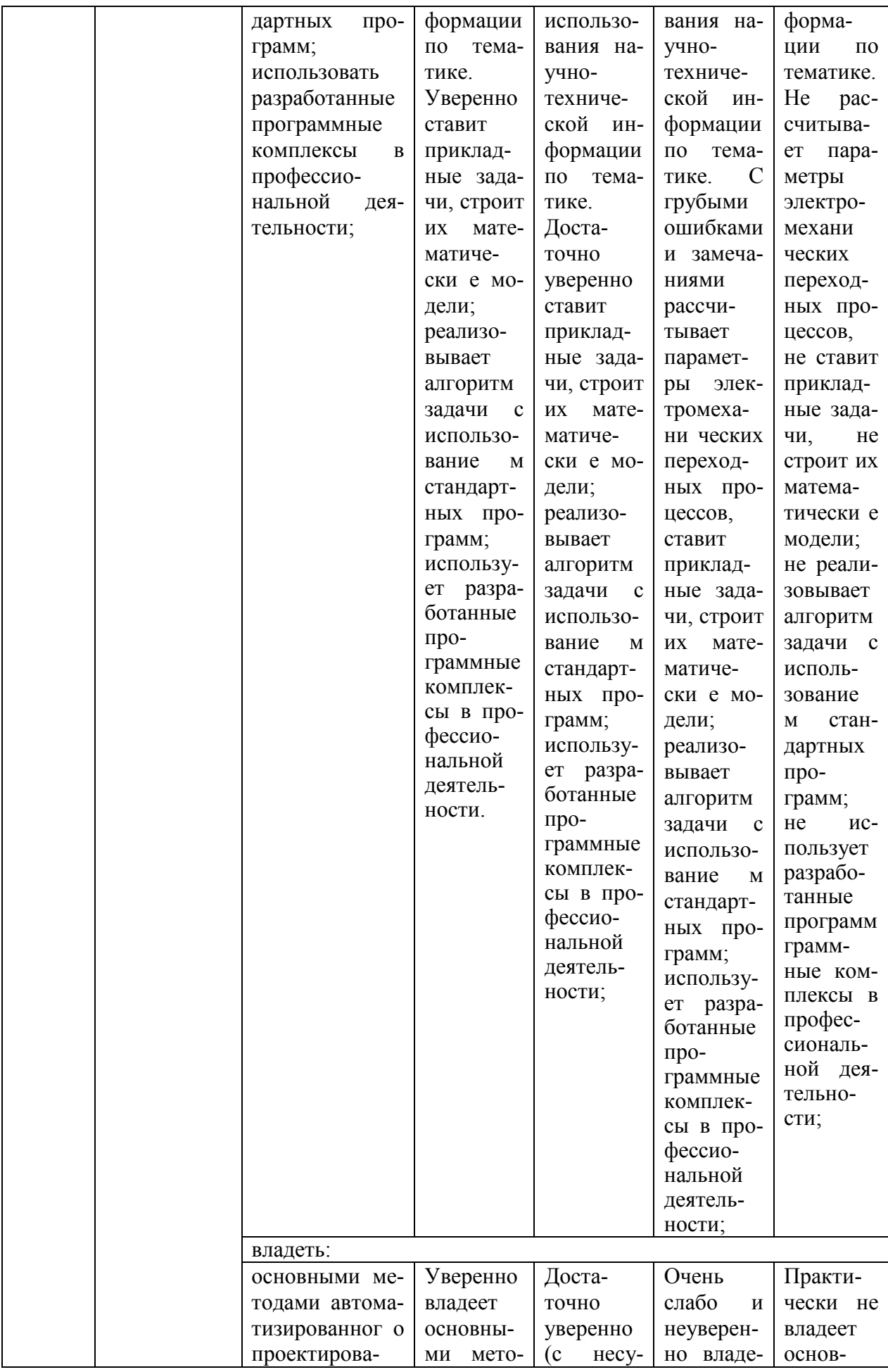

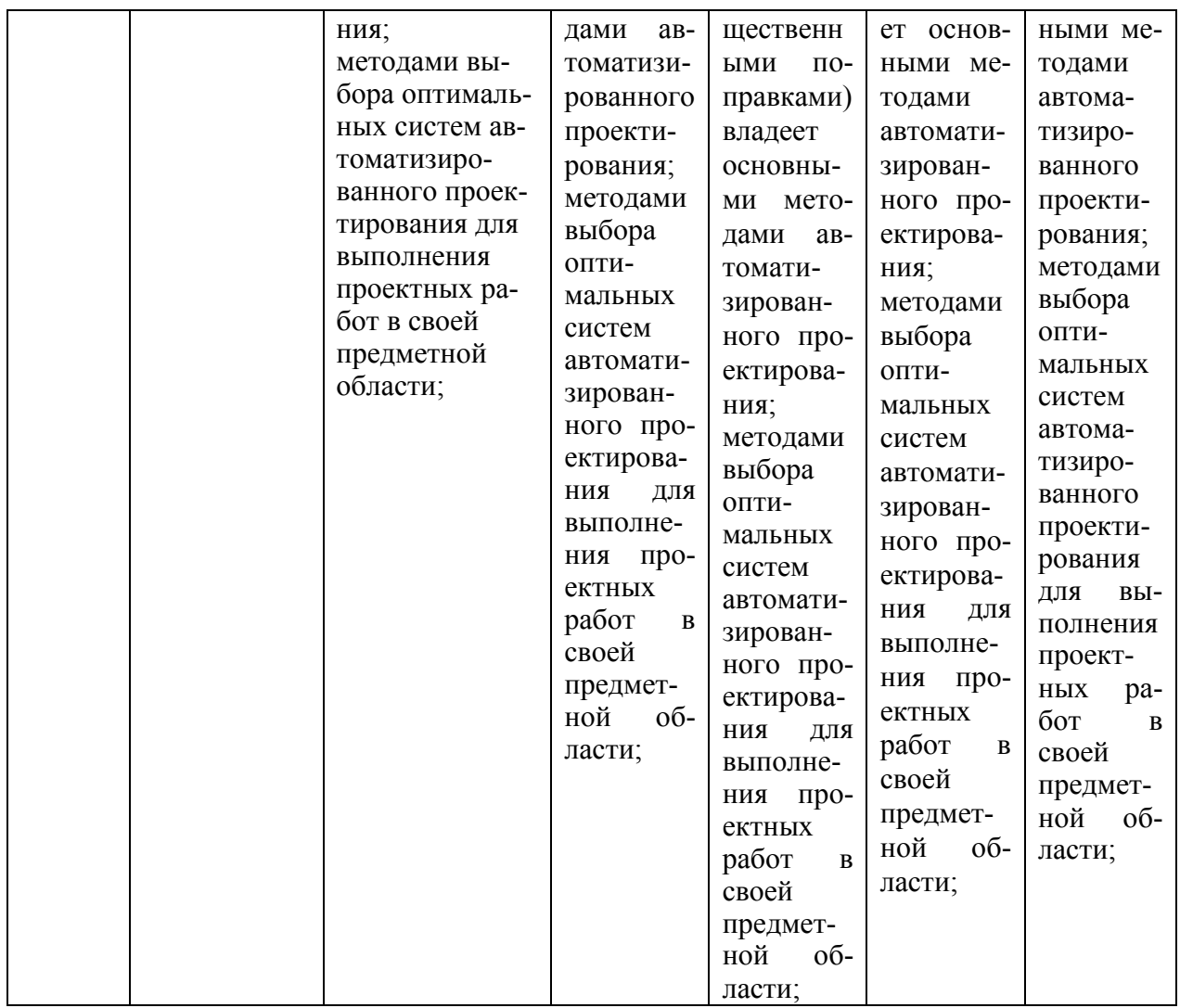

Оценочные материалы для проведения текущего контроля успеваемости и промежуточной аттестации приведены в Приложении к рабочей программе дисциплины. Полный комплект заданий и материалов, необходимых для оценивания результатов обучения по дисциплине, хранится на кафедреразработчике в бумажном и электронном виде.

### **6. Учебно-методическое и информационное обеспечение дисциплины**

### **6.1. Учебно-методическое обеспечение**

Основная литература

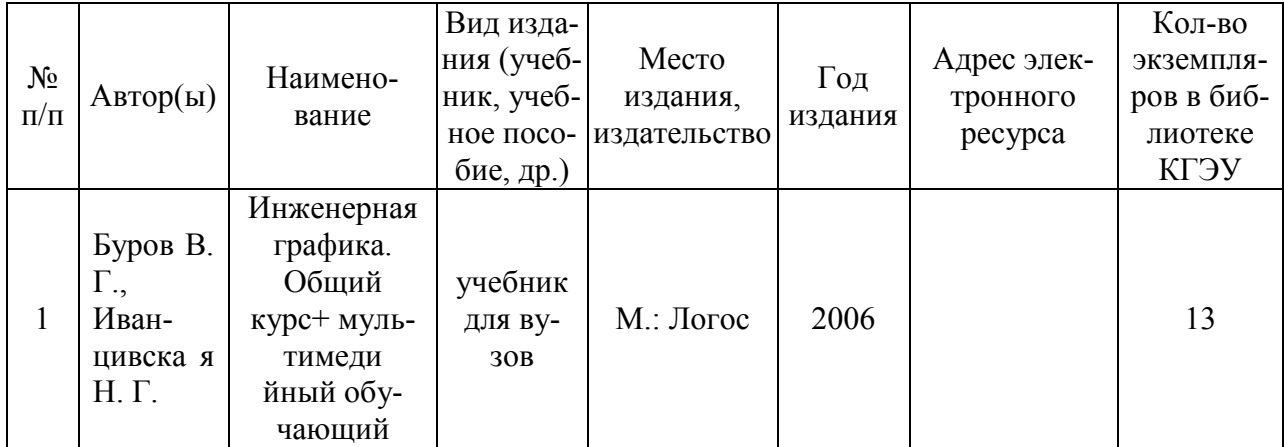

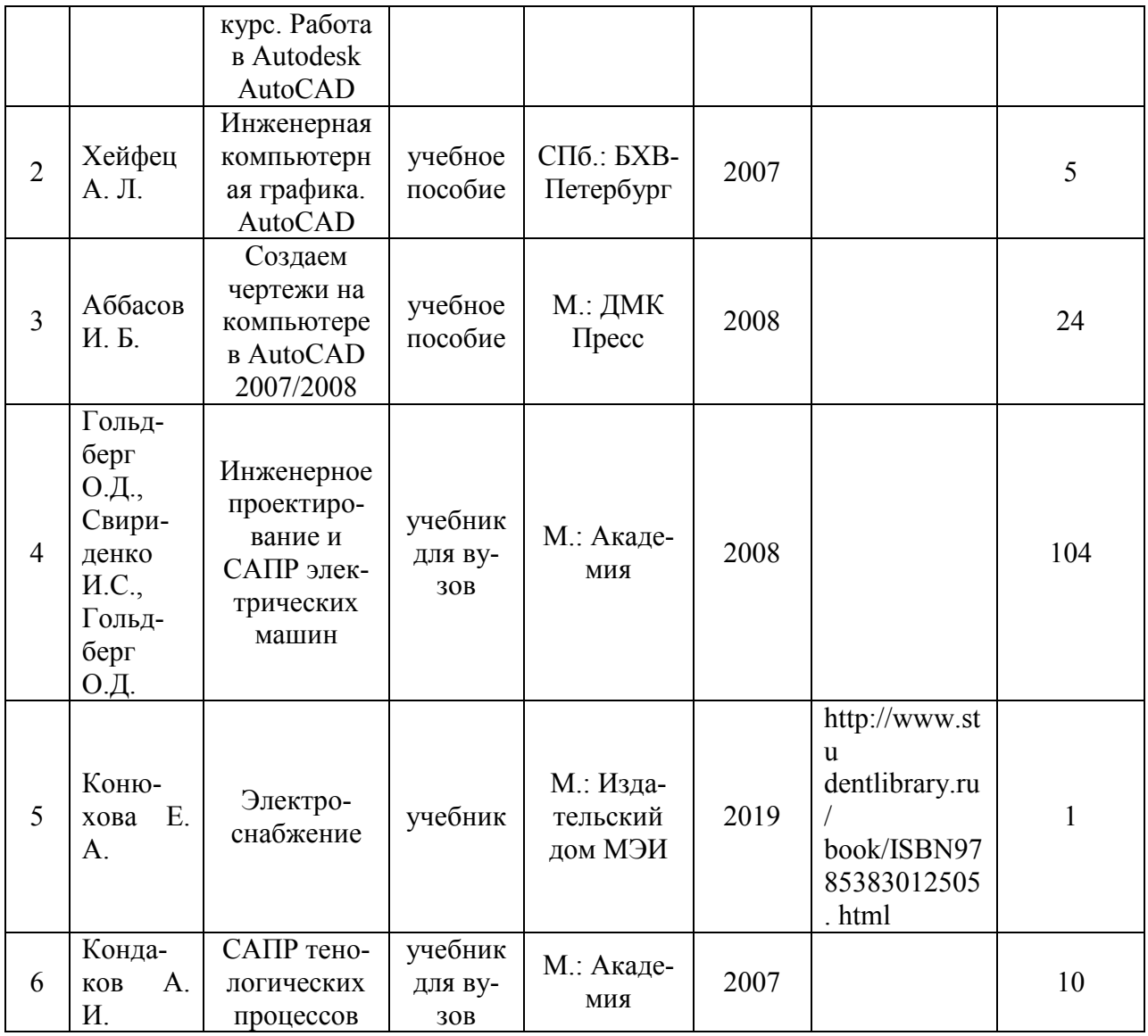

### Дополнительная литература

![](_page_14_Picture_404.jpeg)

![](_page_15_Picture_289.jpeg)

### **6.2. Информационное обеспечение**

### 6.2.1. Электронные и интернет-ресурсы

![](_page_15_Picture_290.jpeg)

## 6.2.2. Профессиональные базы данных

![](_page_15_Picture_291.jpeg)

![](_page_16_Picture_275.jpeg)

### 6.2.3. Информационно-справочные системы

![](_page_16_Picture_276.jpeg)

### 6.2.4. Лицензионное и свободно распространяемое программное обеспечение дисциплины

![](_page_16_Picture_277.jpeg)

![](_page_17_Picture_228.jpeg)

#### **7. Материально-техническое обеспечение дисциплины**

#### **8. Особенности организации образовательной деятельности для лиц с ограниченными возможностями здоровья и инвалидов**

Лица с ограниченными возможностями здоровья (ОВЗ) и инвалиды имеют возможность беспрепятственно перемещаться из одного учебнолабораторного корпуса в другой, подняться на все этажи учебно-лабораторных корпусов, заниматься в учебных и иных помещениях с учетом особенностей психофизического развития и состояния здоровья.

Для обучения лиц с ОВЗ и инвалидов, имеющих нарушения опорнодвигательного аппарата, обеспечены условия беспрепятственного доступа во все учебные помещения. Информация о специальных условиях, созданных для обучающихся с ОВЗ и инвалидов, размещена на сайте университета [www//kgeu.ru.](http://www.kgeu.ru/) Имеется возможность оказания технической помощи ассистентом, а также услуг сурдопереводчиков и тифлосурдопереводчиков.

Для адаптации к восприятию лицами с ОВЗ и инвалидами с нарушенным слухом справочного, учебного материала по дисциплине обеспечиваются следующие условия:

- для лучшей ориентации в аудитории, применяются сигналы оповещения о начале и конце занятия (слово «звонок» пишется на доске);

- внимание слабослышащего обучающегося привлекается педагогом жестом (на плечо кладется рука, осуществляется нерезкое похлопывание);

- разговаривая с обучающимся, педагогический работник смотрит на него, говорит ясно, короткими предложениями, обеспечивая возможность чтения по губам.

Компенсация затруднений речевого и интеллектуального развития слабослышащих обучающихся проводится путем:

- использования схем, диаграмм, рисунков, компьютерных презентаций с гиперссылками, комментирующими отдельные компоненты изображения;

- регулярного применения упражнений на графическое выделение существенных признаков предметов и явлений;

- обеспечения возможности для обучающегося получить адресную консультацию по электронной почте по мере необходимости.

Для адаптации к восприятию лицами с ОВЗ и инвалидами с нарушениями зрения справочного, учебного, просветительского материала, предусмотренного образовательной программой по выбранному направле-нию подготовки, обеспечиваются следующие условия:

- ведется адаптация официального сайта в сети Интернет с учетом особых потребностей инвалидов по зрению, обеспечивается наличие крупношрифтовой справочной информации о расписании учебных занятий;

- педагогический работник, его собеседник (при необходимости), присутствующие на занятии, представляются обучающимся, при этом каждый раз называется тот, к кому педагогический работник обращается;

- действия, жесты, перемещения педагогического работника коротко и ясно комментируются;

- печатная информация предоставляется крупным шрифтом (от 18 пунктов), тотально озвучивается;

- обеспечивается необходимый уровень освещенности помещений;

- предоставляется возможность использовать компьютеры во время занятий и право записи объяснений на диктофон (по желанию обучающихся).

Форма проведения текущей и промежуточной аттестации для обучающихся с ОВЗ и инвалидов определяется педагогическим работником в соответствии с учебным планом. При необходимости обучающемуся с ОВЗ, инвалиду с учетом их индивидуальных психофизических особенностей дается возможность пройти промежуточную аттестацию устно, письменно на бумаге, письменно на компьютере, в форме тестирования и т.п., либо предоставляется дополнительное время для подготовки ответа.

#### **9. Методические рекомендации для преподавателей по организации воспитательной работы с обучающимися**

Методическое обеспечение процесса воспитания обучающихся выступает одним из определяющих факторов высокого качества образования. Преподаватель вуза, демонстрируя высокий профессионализм, эрудицию, четкую гражданскую позицию, самодисциплину, творческий подход в решении профессиональных задач, в ходе образовательного процесса способствует формированию гармоничной личности.

При реализации дисциплины преподаватель может использовать следующие методы воспитательной работы:

- методы формирования сознания личности (беседа, диспут, внушение, инструктаж, контроль, объяснение, пример, самоконтроль, рассказ, совет, убеждение и др.);

- методы организации деятельности и формирования опыта поведения (задание, общественное мнение, педагогическое требование, поручение, приучение, создание воспитывающих ситуаций, тренинг, упражнение, и др.);

- методы мотивации деятельности и поведения (одобрение, поощрение социальной активности, порицание, создание ситуаций успеха, создание ситуаций для эмоциональнонравственных переживаний, соревнование и др.)

При реализации дисциплины преподаватель должен учитывать следующие направления воспитательной деятельности:

*Гражданское и патриотическое воспитание:*

- формирование у обучающихся целостного мировоззрения, российской идентичности, уважения к своей семье, обществу, государству, принятым в семье и обществе духовно-нравственным и социокультурным ценностям, к национальному, культурному и историческому наследию, формирование стремления к его сохранению и развитию;

- формирование у обучающихся активной гражданской позиции, основанной на традиционных культурных, духовных и нравственных ценностях российского общества, для повышения способности ответственно реализовывать свои конституционные права и обязанности;

- развитие правовой и политической культуры обучающихся, расширение конструктивного участия в принятии решений, затрагивающих их права и интересы, в том числе в различных формах самоорганизации, самоуправления, общественно-значимой деятельности;

- формирование мотивов, нравственных и смысловых установок личности, позволяющих противостоять экстремизму, ксенофобии, дискриминации по социальным, религиозным, расовым, национальным признакам, межэтнической и межконфессиональной нетерпимости, другим негативным социальным явлениям.

*Духовно-нравственное воспитание:*

- воспитание чувства достоинства, чести и честности, совестливости, уважения к родителям, учителям, людям старшего поколения;

- формирование принципов коллективизма и солидарности, духа милосердия и сострадания, привычки заботиться о людях, находящихся в трудной жизненной ситуации;

- формирование солидарности и чувства социальной ответственности по отношению к людям с ограниченными возможностями здоровья, преодоление психологических барьеров по отношению к людям с ограниченными возможностями;

- формирование эмоционально насыщенного и духовно возвышенного отношения к миру, способности и умения передавать другим свой эстетический опыт.

*Культурно-просветительское воспитание:*

- формирование уважения к культурным ценностям родного города, края, страны;

- формирование эстетической картины мира;

- повышение познавательной активности обучающихся.

*Научно-образовательное воспитание:*

- формирование у обучающихся научного мировоззрения;

- формирование умения получать знания;

- формирование навыков анализа и синтеза информации, в том числе в профессиональной области.

*Физическое воспитание:*

- формирование ответственного отношения к своему здоровью, потребности в здоровом образе жизни;

- формирование культуры безопасности жизнедеятельности;

- формирование системы мотивации к активному и здоровому образу жизни, занятиям спортом, культуры здорового питания и трезвости.

*Профессионально-трудовое воспитание:*

- формирование добросовестного, ответственного и творческого отношения к разным видам трудовой деятельности;

- формирование навыков высокой работоспособности и самоорганизации, умение действовать самостоятельно, мобилизовать необходимые ресурсы, правильно оценивая смысл и последствия своих действий;

*Экологическое воспитание:*

- формирование экологической культуры, бережного отношения к родной земле, экологической картины мира, развитие стремления беречь и охранять природу;

#### **10. Структура дисциплины «Инженерное проектирование с применением САПР» для заочной формы**

![](_page_21_Picture_128.jpeg)

Дополнения и изменения в рабочей программе дисциплины с 2021/2022 учебного года

В программу вносятся следующие изменения:

- 1. РПД дополнена разделом 9 «Методические рекомендации для преподавателей по организации воспитательной работы с обучающимися» (стр. 20-21).
- 2. В соответствии с Приказом Минобрнауки № 1456 от 26.11.2020 внесены следующие изменения:

2.1. переименованы компетенции и индикаторы к ним: ОПК-2 в ОПК-3, ОПК-3 в ОПК-4, ОПК-4 в ОПК-5, ОПК-5 в ОПК-6 (стр. 5).

Программа одобрена на заседании кафедры–разработчика «Релейная защита и автоматизация электроэнергетических систем» 18 «июня» 2021г., протокол № 30

Программа одобрена методическим советом института ИЭЭ «22»июня 2021г., протокол № 11

Зам. директора ИЭЭ *Дице* Ахметова Р.В.

*Приложение к рабочей программе дисциплины*

![](_page_23_Picture_1.jpeg)

### **ОЦЕНОЧНЫЕ МАТЕРИАЛЫ**

**по дисциплине**

Инженерное проектирование с применением САПР

*(Наименование дисциплины в соответствии с РУП)*

Направление подготовки

 13.03.02 Электроэнергетика и электротехника . (*Код и наименование направления подготовки*)

Квалификация

Бакалавр .

(*Бакалавр / Магистр*)

г. Казань, 2020

Оценочные материалы промежуточной проведения аттестации ЛЛЯ обучающихся по дисциплине

«Инженерное проектирование с применением САПР» (наименование дисциплины, практики)

Содержание ОМ соответствует требованиям федерального государственного направлению образования стандарта высшего  $\Pi$ O подготовки 13.03.02 Электроэнергетика и электротехника и учебному плану.

ОМ соответствует требованиям, предъявляемым к структуре, содержанию ОМ по дисциплине, а именно:

1 Перечень формируемых компетенций, которыми должен овладеть обучающийся в результате освоения дисциплины, соответствует ФГОС ВО и профстандарту, будущей профессиональной деятельности выпускника.

2 Показатели и критерии оценивания компетенций, а также шкалы оценивания обеспечивают возможность проведения всесторонней оценки результаты обучения, уровней сформированности компетенций.

3 Контрольные задания и иные материалы оценки результатов освоения разработаны на основе принципов оценивания: валидности, определённости, однозначности, надёжности, а также соответствуют требованиям к составу и взаимосвязи оценочных средств, полноте по количественному составу оценочных средств и позволяют объективно оценить результаты обучения, уровни сформированности компетенций.

4 Методические материалы ОМ содержат чётко сформулированные рекомендации по проведению процедуры оценивания результатов обучения и сформированности компетенций.

2. Направленность ОМ по дисциплине соответствует целям ОПОП ВО по направлению 13.03.02 «Электроэнергетика и электротехника», профстандартам.

3. Объём ОМ соответствует учебному плану подготовки.

4. Качество ОМ в целом обеспечивают объективность и достоверность результатов при проведении оценивания с различными целями.

Заключение. На основании проведенной экспертизы можно сделать заключение, что ОМ по дисциплине соответствует требованиям ФГОС ВО, профессионального стандарта, современным требованиям рынка труда и рекомендуются для использования в учебном процессе.

Следует отметить, что созданы условия для максимального приближения системы оценки и контроля компетенций обучающихся к условиям их будущей профессиональной деятельности.

Рассмотрено на заседании учебно-методического совета

 $\langle 28 \rangle$  10 2020 г., протокол № 3

Председатель УМС

И.В. Ившин

С. Вакатов

Рецензент Зам. главного инженера ООО ИЦ «ЭнергоРазвитие»

Дата

Оценочные материалы по дисциплине «Инженерное проектирование с применением САПР» - комплект контрольно-измерительных материалов, предназначенных для оценивания результатов обучения на соответствие индикаторам достижения компетенции: ПК-3: Способен участвовать в проектировании релейной защиты и автоматизации электроэнергетических систем.

Оценивание результатов обучения по дисциплине осуществляется в рамках текущего контроля успеваемости, проводимого по балльнорейтинговой системе (БРС), и промежуточной аттестации.

Текущий контроль успеваемости обеспечивает оценивание процесса обучения по дисциплине. При текущем контроле успеваемости используются следующие оценочные средства: оценивается реферат и доклад по заданной теме, проводится защита лабораторных работ, выполняются и оцениваются графические работы.

Промежуточная аттестация имеет целью определить уровень достижения запланированных результатов обучения по дисциплине за 7 семестр. Форма промежуточной аттестации зачёт без оценки.

Оценочные материалы включают задания для проведения текущего контроля успеваемости и промежуточной аттестации обучающихся, разработанные в соответствии с рабочей программой дисциплины.

![](_page_25_Picture_529.jpeg)

### **1.Технологическая карта**

Семестр 7

### **2. Перечень оценочных средств**

Краткая характеристика оценочных средств, используемых при текущем контроле успеваемости и промежуточной аттестации обучающегося по дисциплине:

![](_page_26_Picture_296.jpeg)

### **3. Оценочные материалы текущего контроля успеваемости обучающихся**

![](_page_26_Picture_297.jpeg)

![](_page_26_Picture_298.jpeg)

![](_page_27_Picture_60.jpeg)

![](_page_27_Picture_61.jpeg)